## ALGEBRA II HONORS Graphing Absolute Value Equations

Name: Period: Date:

Enter the following equation into  $y_1$  on a graphing calculator  $y = |x|$ . Make this graph bold. Now enter each of the following equations into *y<sup>2</sup>* one at a time and make observations regarding how each graph compares to the original *y<sup>1</sup>* equation.

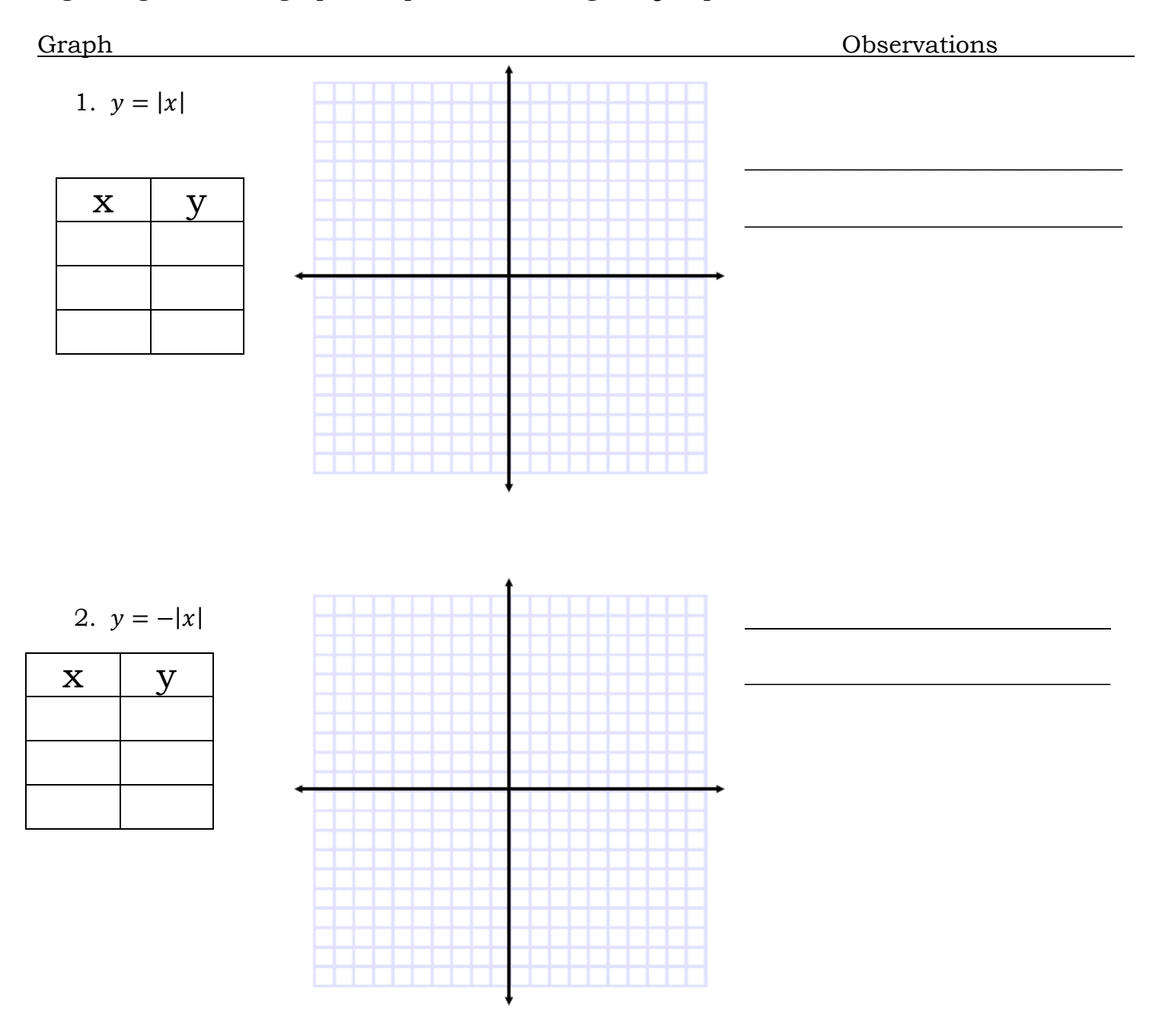

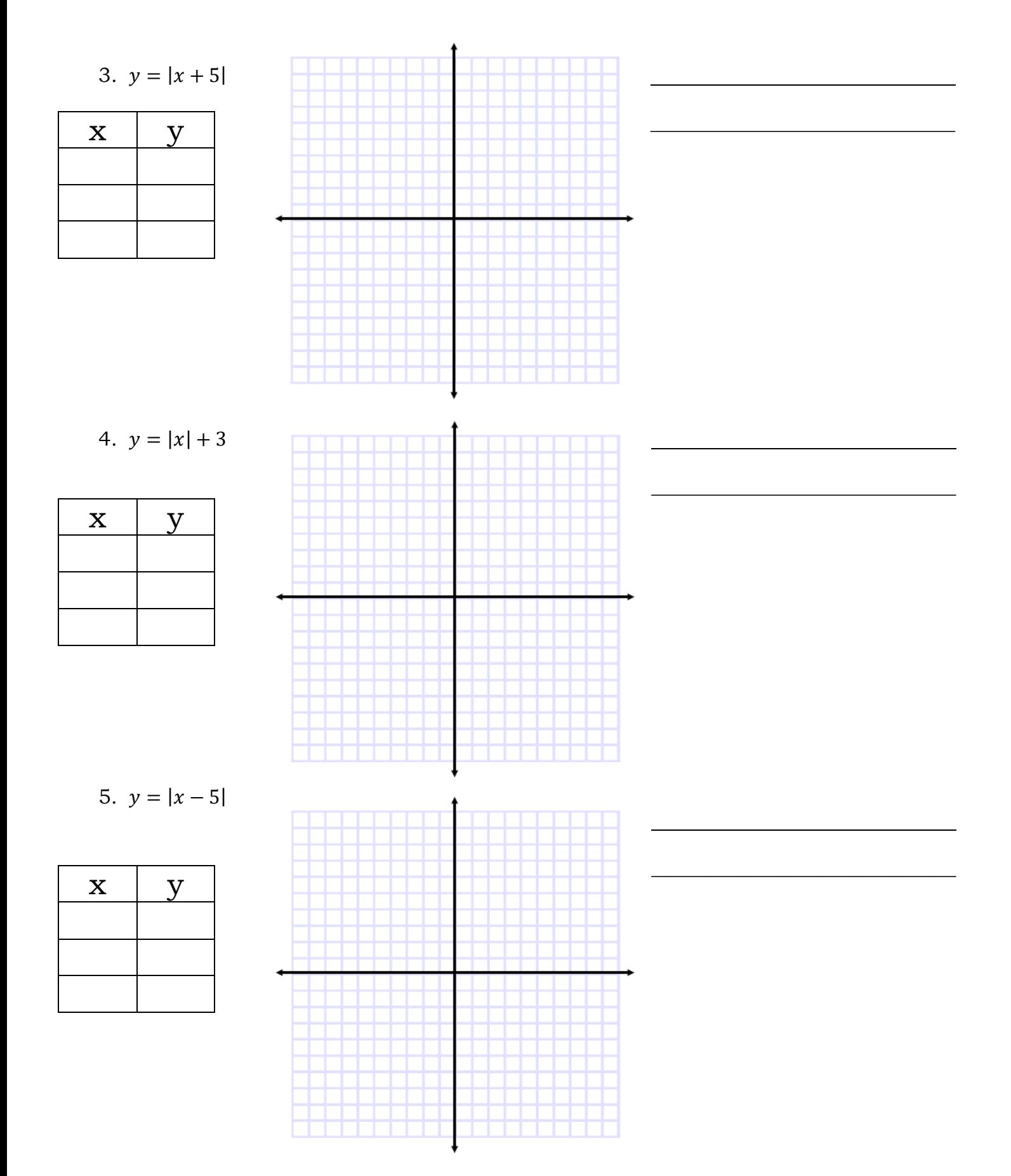

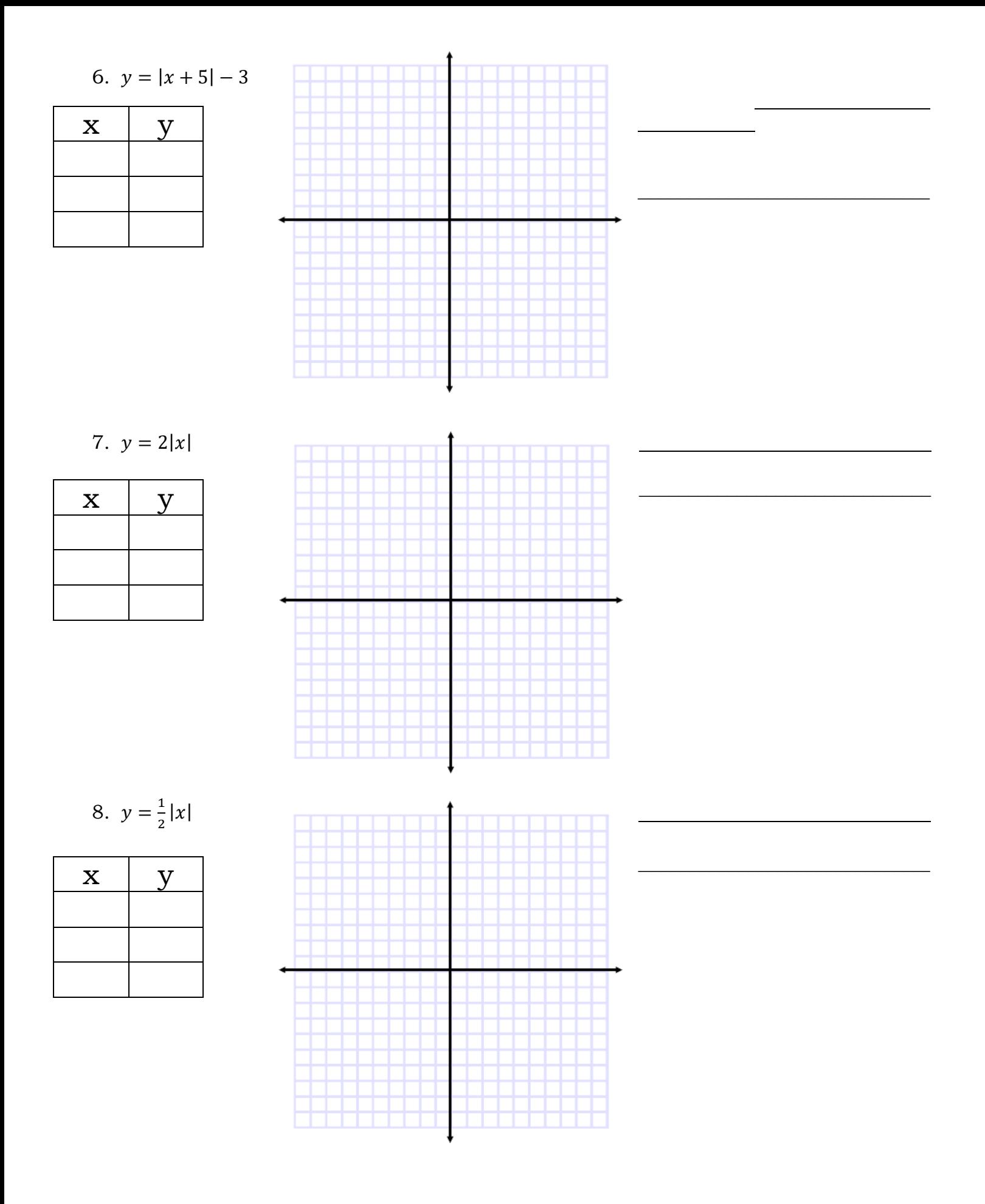

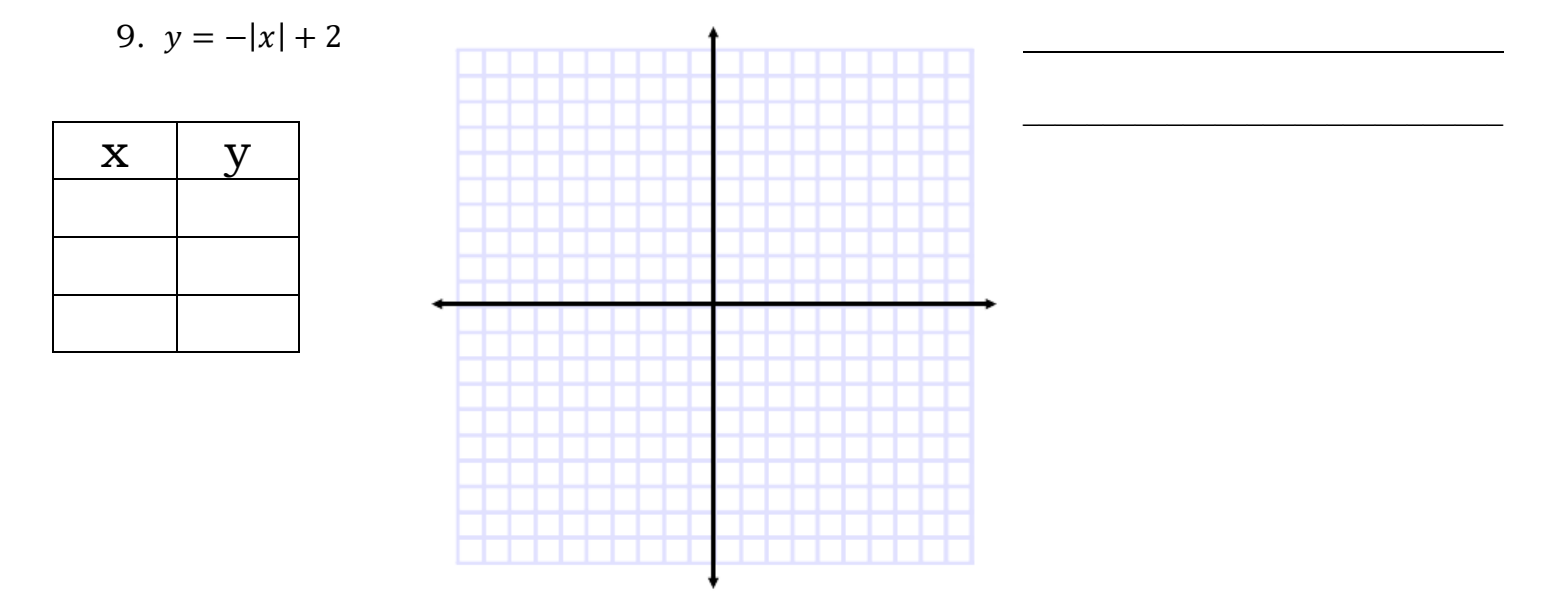

Use the observations that you made above to explain what each of the following graphs look like without using a graphing calculator.

- 1.  $y = -|x 4|$
- 2.  $y = |x 6| + 2$
- 3.  $y = 5|x + 2|$